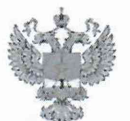

ФЕДЕРАЛЬНОЕ АГЕНТСТВО ПО ТЕХНИЧЕСКОМУ РЕГУЛИРОВАНИЮ И МЕТРОЛОГИИ

# ФЕДЕРАЛЬНОЕ БЮ ДЖЕТНОЕ УЧРЕЖДЕНИЕ «ГОСУДАРСТВЕННЫЙ РЕГИОНАЛЬНЫЙ ЦЕНТР СТАНДАРТИЗАЦИИ, МЕТРОЛОГИИ И ИСПЫТАНИЙ В Г. МОСКВЕ И МОСКОВСКОЙ ОБЛАСТИ» (ФБУ «РОСТЕСТ-МОСКВА»)

УТВЕРЖДАЮ Заместитель генерального директора<br>ФБУ «Ростест-Москва» А.Д. Меньшиков **OFV** «24» июня 2020 г. ecrect Москва»

Государственная система обеспечения единства измерений

СПЕКТРОМЕТРЫ ОПТИКО-ЭМИССИОННЫЕ ARL iSpark, ARL easySpark

Методика поверки

РТ-МП-6223-448-2020

г. Москва 2020 г.

## 1 Введение

Настоящая методика поверки распространяется на спектрометры оптикоэмиссионные ARL iSpark, ARL easySpark, (далее - спектрометры), изготовленные Thermo Fisher Scientific (Ecublens) SARL, производственная площадка:

- Thermo Fisher Scientific Brno s.r.o., Чешская Республика,

и устанавливает методы и средства их первичной и периодической поверок.

Интервал между поверками 2 года.

## 2 Операции поверки

2.1. При проведении поверки выполняют операции, указанные в таблице 1. Таблица 1 - Операции поверки

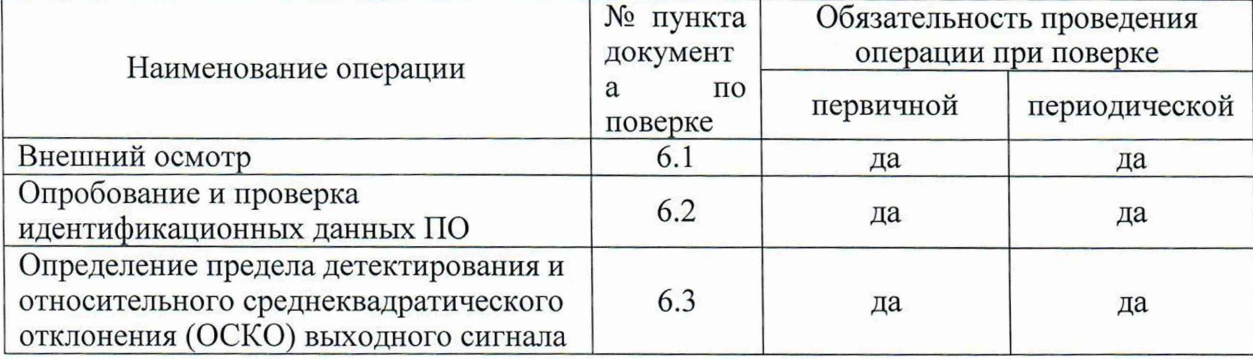

2.2 При получении отрицательного результата в процессе выполнения любой из операций поверки спектрометр признают непригодным и его поверку прекращают.

#### 3. Средства поверки

3.1. При проведении поверки спектрометров применяются следующие средства поверки:

- стандартные образцы сталей углеродистых и легированных типов 13Х, 55С2, 05кп, 38Х2МЮА, 60С2, 38Х2Н2МА, 36Х2Н2МФА, 30ХН2МФА, Св-08ХГ2С, 30 и В2Ф (комплект ИСО УГ0к- ИСО УГ9к), (регистрационный номер в Федеральном информационном фонде ГСО 10504-2014);

стандартный образец состава алюминия, (регистрационный номер в Федеральном информационном фонде ГСО 10983-2017/ ГСО 10990-2017);

- стандартные образцы состава никеля (комплект VSN1), (регистрационный номер в Федеральном информационном фонде ГСО 8346-2003);

стандартные образцы состава меди черновой (комплект  $VSM15$ ), (регистрационный номер в Федеральном информационном фонде ГСО 10819-2016);

- стандартные образцы состава свинца (комплект VSS2), (регистрационный номер в Федеральном информационном фонде ГСО 10757-2016);

- стандартные образцы состава олова (комплект VSZ2), (регистрационный номер в Федеральном информационном фонде ГСО 10623-2015).

- прибор комбинированный Testo-622 (регистрационный номер в Федеральном информационном фонде 44744-10).

Допускается проведение поверки по одной основе.  $3.2.$ 

3.3. Допускается применение других средств поверки, обеспечивающих определение метрологических характеристик поверяемого спектрометра с требуемой точностью.

## 4. Требования безопасности

При проведении поверки спектрометров должны соблюдаться требования безопасности согласно эксплуатационной документации, а также правила техники безопасности, принятые на предприятии, эксплуатирующем спектрометр.

Для получения данных, необходимых для поверки, допускается участие операторов, обслуживающих спектрометры (под контролем поверителя).

## 5 Условия поверки

5.1 Поверка спектрометра должна производиться при следующих условиях:

- температура окружающей среды от +16 до +30 °С;<br>- относительная влажность, не более 80 %.

- относительная влажность, не более

5.2 Не допускается попадание на спектрометр прямых солнечных лучей.

#### 6 Проведение поверки

6.1 Внешний осмотр

При внешнем осмотре должно быть установлено:

- комплектность прибора;

- отсутствие механических повреждений корпуса и органов управления;

- наличие маркировки (наименование или товарный знак завода-изготовителя, тип и заводской номер).

6.2 Опробование и проверка идентификационных данных ПО

6.2.1 Для опробования спектрометр включают и подготавливают к работе в соответствии с указаниями Руководства по эксплуатации.

Для опробования провести пробное измерение стандартного образца.

При опробовании должно быть установлено:

- работоспособность спектрометра;

- правильность отработки аварийных сообщений при проведении измерений. При попытке проведения измерения без образца, прибор должен выдавать сообщение о невозможности проведения анализа без образца.

Результат опробования считается положительным, если измерения выполняются без сбоев.

6.2.2 Проверяется идентификационное наименование программного обеспечения и номер версии ПО при включении спектрометра.

Результат считается положительным, если наименование ПО и номер версии соответствуют данным, приведенным в описании типа средства измерений.

6.3 Определение предела детектирования и относительного среднеквадратического отклонения (ОСКО) выходного сигнала

6.3.1 Для определения предела детектирования по контрольным элементам и ОСКО выходного сигнала применяют ГСО, указанные в п. 3.1. Определение должно быть проведено не менее, чем для 3 элементов из ряда: фосфор, сера, титан, молибден, углерод, кадмий, хром, марганец, никель, кобальт, кремний, с содержанием массовой доли элементов не выше 0,02 %.

Провести анализ стандартного образца в режиме "Количественный анализ (Quantitative Analysis)", выбрав соответствующую кнопку на панели инструментов главного окна ПО OXSAS. Выполнить еще 10 измерений, каждый на свежем участке.

По окончанию измерений в главном окне программы отобразятся результаты измерений.

6.3.2 Снять расчетные значения средней интенсивности сигнала для каждого из выбранных элементов.

6.3.3 Для каждого элемента рассчитать предел детектирования, (ПД), по формуле :

3

6.3.3 Для каждого элемента рассчитать предел детектирования массовой доли, (ПД), по формуле :

$$
\Pi \mathcal{A} = \frac{3\mathbf{S}_i}{I_{op}} C_\partial \, \, \mathcal{A}
$$
\n(1)

где  $S_i$  - среднее квадратическое отклонение интенсивности элемента;

1ср - среднее значение интенсивности элемента;

*Сд -* аттестованное значение массовой доли элемента в стандартном образце.

Предел детектирования массовой доли по контрольным элементам не должен превышать 0,01 % для ARL iSpark и 0,05 % для ARL easySpark.

6.3.4 Относительное СКО выходного сигнала определяется на основе данных, полученных в п. 6.3.1, из окна результатов измерений выбрать 3 элемента и записать их относительное СКО из окна результатов программы в протокол поверки (рекомендуется выбирать элементы с содержанием массовой доли от 0,03 до 6,0 %).

6.3.5 Спектрометр считается прошедшим поверку по п.6.3, если значение среднеквадратического отклонения результата измерений массовой доли не превышает 2,5 % для ARL iSpark и 3,5% для ARL easySpark.

## 7 Оформление результатов поверки

7.1 Результаты поверки оформляются в соответствии с действующим законодательством.

Начальник лаборатории №448 ФБУ «Ростест - Москва»

А.Г. Дубинчик

Инженер по метрологии II категории лаб. 448 ФБУ «Ростест - Москва»

М. С. Петрунин